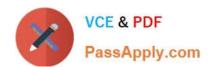

# 1Z0-1028<sup>Q&As</sup>

Oracle Planning Central Cloud Service 2018 Implementation Essentials

# Pass Oracle 1Z0-1028 Exam with 100% Guarantee

Free Download Real Questions & Answers PDF and VCE file from:

https://www.passapply.com/1z0-1028.html

100% Passing Guarantee 100% Money Back Assurance

Following Questions and Answers are all new published by Oracle
Official Exam Center

- Instant Download After Purchase
- 100% Money Back Guarantee
- 365 Days Free Update
- 800,000+ Satisfied Customers

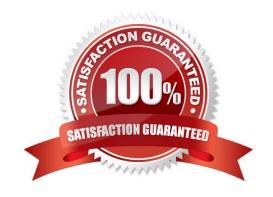

# VCE & PDF PassApply.com

## https://www.passapply.com/1z0-1028.html

2021 Latest passapply 1Z0-1028 PDF and VCE dumps Download

#### **QUESTION 1**

Which KPIs are available to measure forecasting accuracy and specify how these measures aggregated from itemorganization level to higher levels.

A. MAPE, MAD, and Bias are used to measure forecast accuracy. MAD and Bias are aggregated using sum. MAPE is aggregated using weighted average.

B. MAPE, MAD, and Bias are used to measure forecast accuracy. MAPE and Bias are aggregated using weighted average. MAD is aggregated using sum.

C. MAPE, MFE, and Bias are used to measure forecast accuracy. MAPE and Bias are aggregated using weighted average. MFE is aggregated using sum.

D. MAPE, MFE, and Bias are used to measure forecast accuracy. MAPE and MFE are aggregated using weighted average. Bias is aggregated using sum.

Correct Answer: A

#### **QUESTION 2**

You have executed Planning Data Collection and want to confirm that data has successfully been collected. Identify the three data combinations that can be viewed using the Maintain Supply Network Model Page. (Choose three.)

A. Customer Location and Carriers

B. Safety Stock and Subinventories

C. Sales Channel and Demand Class

D. Calendar and Master Organization

E. Supplier Site and Service Level

Correct Answer: BCE

#### **QUESTION 3**

Which three options represent predefined hierarchies in Planning Central? (Choose three.)

A. Business unit

B. Demand Class

C. Resource

D. Exception Type

E. Pricing

F. Sales Channel

# VCE & PDF PassApply.com

## https://www.passapply.com/1z0-1028.html

2021 Latest passapply 1Z0-1028 PDF and VCE dumps Download

Correct Answer: ABC

#### **QUESTION 4**

Your client wants to exclude all of the inventory from the \'Reject\\' subinventory from only one of their supply plans. What action must be taken to meet this requirement?

- A. Manage Plans > Search and select supply plans > \\'Organizations and Schedules\\' tab > \\'Organizations\\' > \\'Subinventory Netting\\' > Deselect \\'Reject\\' subinventory for each organization
- B. Manage Subinventories > Search and select subinventory > Deselect \\'Nettable\\'
- C. It is not possible to exclude one subinventory from a particular supply plan.
- D. Manage Plans > Search and select supply plans > \\'Organizations and Schedules\\' tab > \\'Supply Schedules\\' > \\'Subinventory Netting\\' > Deselect \\'Reject\\' subinventory for each organization
- E. Manage Subinventories > Choose a material status in which \\'Nettable\\' is unchecked

Correct Answer: A

#### **QUESTION 5**

During a client implementation, it is determined that an external forecast will need to be imported into Planning Central for use as a Demand Schedule in a Supply Plan.

What three steps must be executed to enable the successful load of the External Forecast file? (Choose three.)

- A. CSV file must be generated.
- B. Collect Planning Data Process must be run from Planning.
- C. Collect Legacy Data Process must be run from Planning.
- D. Load Interface File for Import Process must be run.
- E. Flat File must be zipped.

Correct Answer: ACD

#### **QUESTION 6**

Which disaggregation methods are used for each of these measures: adjusted shipments forecast, target service level, and shipments forecast?

- A. Adjusted shipments forecast uses measure, target service level uses same value, and shipments forecast uses self.
- B. Adjusted shipments forecast uses proportional, target service level uses same value, and shipments forecast uses measure.
- C. Adjusted shipments forecast uses measure, target service level uses same value, and shipments forecast doesn\\'t

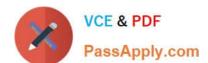

# https://www.passapply.com/1z0-1028.html

2021 Latest passapply 1Z0-1028 PDF and VCE dumps Download

have any disaggregation method.

D. Adjusted shipments forecast uses measure, target service level uses equal, and shipments forecast doesn\\'t have any disaggregation method.

E. Adjusted shipments forecast uses equal, target service level uses same value, and shipments forecast uses measure.

Correct Answer: A

#### **QUESTION 7**

During the FIFO pegging process, what is the correct order in which the supplies are sorted?

- A. Peg demands with reservations first and then peg demands that do not have reservations
- B. Pegging process sorts demands by due dates followed by reservation status
- C. Peg unreserved demands first and then demands with reservations
- D. Pegging process does not respect reservation, and demands are sorted based on demand and supply types
- E. Pegging process does not respect reservation, and demands are sorted based on due dates

Correct Answer: A

Reference: https://docs.oracle.com/cloud/farel12/scmcs\_gs/FAUPC/FAUPC2137548.htm#FAUPC2137548

#### **QUESTION 8**

Your client has reviewed all of the current graphs available for the plans, but cannot find one that shows them exactly what they want for the Days of Supply. How can this key performance indicator be added?

- A. Go to Configure Planning Analytics > Actions > Manage Tables, Graphs, and Analysis Sets, and edit the current \\'Days of Supply\\' graph to meet the client needs.
- B. Go to Configure Planning Analytics > Actions > Manage Tables, Graphs, and Analysis Sets, and add a new graph with the requested data.
- C. Open the plan and go to Actions > Manage Tables, Graphs, and Analysis Sets, and edit the current \\'Days of Supply\\' graph to meet the client needs.
- D. It is not possible to add new or change the current graphs.
- E. Open the plan and go to Actions > Manage Tables, Graphs, and Analysis Sets, and add a new graph with the requested data.

Correct Answer: E

Reference: https://docs.oracle.com/en/cloud/saas/supply-chain-management/r13-update17d/fausp/scm-cloud-using-supply-planning.pdf

# VCE & PDF PassApply.com

## https://www.passapply.com/1z0-1028.html

2021 Latest passapply 1Z0-1028 PDF and VCE dumps Download

#### **QUESTION 9**

You have run a plan for your organization and there were sales orders that have been set up for drop shipment that you cannot see in the plan.

Which two options explain why the sales orders cannot be seen in the plan? (Choose two.)

- A. Drop Ship Item Validation Org has not been set up.
- B. Drop Ship Demand Class has not be set up.
- C. Supplier not configured in Manage Planning Source Systems
- D. Include drop ship demands and supplies flag has not been checked on your plan options.
- E. Planning Profile \"Enable Planning for Drop Shipments\\" has not been set to \"Yes\\".

Correct Answer: BC

#### **QUESTION 10**

When planning for customer demand to be fulfilled from internal organizations or from a contract manufacturer, what are the four types of planned orders that can be generated? (Choose four.)

- A. Make orders for items being manufactured in the contract manufacturer organization.
- B. Transfer orders for internally owned components being transferred from contract manufacturer to internal organizations.
- C. Transfer orders for internally owned components being transferred from internal organizations to contract manufacturer organizations.
- D. Transfer orders for finished goods being transferred from contract manufacturer organizations to internal organizations.
- E. Buy orders for components purchased at internal organizations and contract manufacturer organizations.
- F. Return orders for items being manufactured in the contract manufacturer organization.

Correct Answer: ABDE

#### **QUESTION 11**

On the plan page layout that you created, you have several graphs showing the status of the plans and the business. You see a concern in an area and you want to see the data behind it. What navigation should you use to see this data?

- A. You cannot see it from the plan landing page, and you will need to search for the data.
- B. On the table in question, go to View > Show table.
- C. You cannot see it on the plan outputs, and you will need to create a new table with the information.
- D. Go to Actions > View Data on the graph in question.

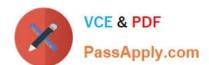

## https://www.passapply.com/1z0-1028.html

2021 Latest passapply 1Z0-1028 PDF and VCE dumps Download

E. You cannot see it on the plan outputs, so you need to go into Planning Analytics and re-search the data.

Correct Answer: A

#### **QUESTION 12**

Your customer wants to display a numeric measure in both pound and kilogram Units of Measure (UOM) on a table. Describe the configuration steps to display a measure in two UOMs.

- A. Open a table and select Actions, View Table Configuration and click UOM tab. Select primary UOM as pound and secondary UOM as kilogram.
- B. Open a table and select View, Format Measures to find the measure. Now select pound as primary UOM and kilogram as secondary UOM.
- C. Open a table and select Actions, View Table Configuration and click Measure tab. Find the measure, duplicate the measure, and rename it. Now select pound as UOM for the original measure and kilogram as UOM for the duplicated measure.
- D. Open a table and select View, Format Measures to find the measure. Duplicate the measure and rename it. Now select pound as UOM for the original measure and kilogram as UOM for the duplicated measure.

Correct Answer: B

Reference: https://learn.oracle.com/pls/web\_prod-plq-dad/learn?p=TP:39618:0:44128:44202

<u>1Z0-1028 PDF Dumps</u> <u>1Z0-1028 Exam Questions</u> <u>1Z0-1028 Braindumps</u>

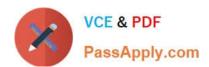

To Read the Whole Q&As, please purchase the Complete Version from Our website.

# Try our product!

100% Guaranteed Success

100% Money Back Guarantee

365 Days Free Update

**Instant Download After Purchase** 

24x7 Customer Support

Average 99.9% Success Rate

More than 800,000 Satisfied Customers Worldwide

Multi-Platform capabilities - Windows, Mac, Android, iPhone, iPod, iPad, Kindle

We provide exam PDF and VCE of Cisco, Microsoft, IBM, CompTIA, Oracle and other IT Certifications. You can view Vendor list of All Certification Exams offered:

https://www.passapply.com/allproducts

# **Need Help**

Please provide as much detail as possible so we can best assist you. To update a previously submitted ticket:

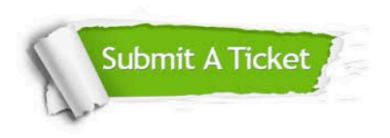

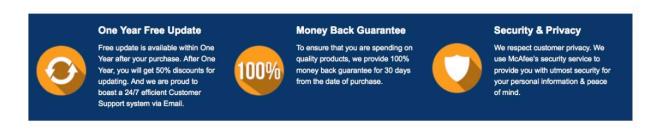

Any charges made through this site will appear as Global Simulators Limited.

All trademarks are the property of their respective owners.

Copyright © passapply, All Rights Reserved.